# **Linear Quipper:** 埋め込み線形型付き量子プログラミ ング言語

## 菅野 翔太 松田 一孝

本研究では、埋め込み線形型付き量子プログラミング言語 Linear Quipper を提案する. Quipper は Haskell に埋 め込まれた量子プログラミング言語であり,高階関数等の Haskell の機能を利用し量子回路を簡潔に記述することが できる.しかし,Quipper は量子ビットと量子回路を素朴に Haskell のデータ及び関数として表現しているため,量 子ビットの複製や破棄を許してしまうという問題がある.本研究では,Polakow による線形 *λ* 計算の埋め込み技法 を応用し, Quipper に線形型を導入した Linear Quipper を実現する. 具体的には, Linear Quipper は Quipper の構文を表現する型クラスを提供する.この型クラスの各メソッドは Quipper の各言語要素に対応し,メソッドの 型はその言語要素が持つべき線形型を表現している.そのため,この型クラスに適切なインスタンスを与えることに より Linear Quipper のプログラムを Quipper のプログラムに変換することができ,Quipper の実装を再利用可能 という利点がある.また,GHC 拡張を活用することにより,少なくとも単純な回路については Linear Quipper で は Quipper とほぼ同等の記述により量子回路を記述可能である.

This paper proposes Linear Quipper, an embedded linear quantum programming language, extending Quipper with Linear Types. Quipper is an embedded quantum programming language in Haskell that makes use of Haskell's functionalities including its powerful type system and higher-order functions to describe quantum circuits. However, since Quipper naively represents quantum bits and circuits respectively by Haskell data and functions, it allows users to define circuits that clone or discard quantum bits, which are physically impossible. In this paper, we propose Linear Quipper, which addresses this limitation by adopting the Polakow's embedding method of the linear lambda calculus. Linear Quipper provides a type class that represents the syntax of Quipper. Each method of the type class represents a languages construct in Quipper and has a type corresponding to the linear type the language construct should have. We can translate Linear Quipper programs to Quipper programs via an appropriate instance of the type class, which enables us to reuse the Quipper's implementation. Furthermore, thanks to GHC extensions, Linear Quipper has similar programmability to Quipper at least for simple circuits, allowing users to reuse Quipper programs only with small changes.

#### **1** 序論

ゲート型量子コンピュータの実用化が期待される中, 量子回路を記述するための様々なプログラミング言語 (量子プログラミング言語)が提案されている. 例え ば,命令型量子プログラミング言語には,QCL [6] や Microsoft により開発された Q# [10] 等があり,関数 型量子プログラミング言語には,QPL [8] や QML [1], Quipper [5] といったものがある.

Quipper [5] も量子プログラミング言語の1つで あり、Haskell に埋め込まれた形で実装されている. Quipper では量子回路は Haskell の関数として表現 されているため,ユーザーは高階関数や強力な型シス テムなど Haskell の様々な機能を利用して量子回路の 記述が可能である.また,Quipper は関数型の量子 プログラミングも,命令型の量子プログラミングも サポートしている.さらに,Quipper では量子回路 のシミュレーションに加え,量子回路の描画出力など

Linear Quipper: An Embedded Linear Quantum Programming Language

<sup>(</sup>This is an unrefereed paper. Copyrights belong to the Authors.)

Shota Sugano Kazutaka Matsuda, 東北大学大学院情 報科学研究科, Graduate School of Information Sciences, Tohoku University.

様々な便利な機能も提供されている.

しかし Quippe では量子ビットや量子回路を Haskell の通常のデータや関数として素朴に表現しているた め,量子ビットの複製や破棄といった記述を許して しまうという問題がある.例えば,Quipper では *qcirc q*<sup>1</sup> *q*<sup>2</sup> = *return* (*q*1*, q*1) といった関数を定義す ることができる.この例では量子ビット *q*<sup>1</sup> は複製さ れ,*q*<sup>2</sup> が破棄されているため量子回路として意味を なさない. そこで Quipper の関数に適切な線形型を 導入し、このような操作を禁止したい.

本研究では,Polakow による線型 *λ* 計算の埋め込 み技法 [7] を応用して, Quipper の関数型サブセッ トに線形型を導入した Linear Quipper を提案する. Polakow の埋め込みの基本的なアイデアは,線形 *λ* 計算における term-in-context を Haskell による型推 論が可能な形で型クラスとして表現することである. 我々はその型クラスを拡張し,Quipper の各関数を 「その関数が持つべき線形型」を表現する型を持つメ ソッドとして追加する.拡張された型クラスの適切な インスタンスにおいてそれらの追加されたメソッド を元の Quipper の関数を用いて実装することにより, Quipper の実装を再利用することが可能である.

この拡張は単純ではないためさらなる工夫が必要で ある.問題の 1 つは Quipper には素朴には線形型を 与えるのが難しい関数が存在することである.例えば Quipper の関数 *controlled* は第 2 引数を制御ビット としたような第1引数の回路を表現するが、第2引数 に出現する量子ビットを消費しない.我々は Polakow の埋め込み技法において変数の線形性と型が別々に 管理されているという特徴を利用し,*controlled* にも 適切な表現を与える.また,それだけだと Quipper のプログラムと Linear Quipper のプログラムが大 きく異なってしまうようという問題がある.例えば, Quipper では **do** 記法を用いて量子回路をプログラム するが,素朴に Polakow の埋め込みを応用するので は **do** 記法が利用できなくなる.我々はこの問題点を GHC の RebindableSyntax 拡張を利用することによ り解消し,Linear Quipper においても **do** 記法を用 いた回路記述を可能にする.

まとめると,本研究の貢献は以下である.

- *•* Polakow による線形 *λ* 計算の埋め込み技法を 応用し, Quipper に線形型を導入した Linear Quipper を提案する.
- *•* Quipper には単純に線形型を与えるのが難しい 関数 *controlled* が存在するが,Polakow による 埋め込み技法の特徴を活用し,適切にその表現方 法を与える.
- GHC 拡張を活用し, Linear Quipper において も Quipper と同様に **do** 記法を用いた回路記述 を可能にする.

本論文は次のように構成される.2 節では Quipper 及び Polakow の埋め込み技法について簡潔に紹介す る.3 節では Linear Quipper の基本設計及び単純な 実現方法の問題点とその解決方法について述べる.4 節では量子テレポーテーションの例に Quipper の記 述性と Linear Quipper の記述性を比較する.5 節で は関連研究について議論し,6 節では本論文をまと める.

#### **2** 準備

本節では,まず埋め込み量子プログラミング言語 Quipper [4,5] について簡潔に述べ (2.1 節), その 後 Polakow の線形 *λ* 計算の Haskell への埋め込み手 法 [7] について述べる (2.2節).

#### **2. 1 Quipper**

Quipper は Haskell に埋め込まれた量子プログラ ミング言語である [4,5]. Quipper では, 関数的な記 述や命令的な記述の両方が可能であるが,本稿では関 数的な記述方法に絞って述べる.

関数的な Quipper においては,量子ビットは *Qubit* という型で表現されていて,*n* 入力 *n* 出力の量子回 路は

 $Qubit \rightarrow \cdots \rightarrow Qubit$ | {z } *n*  $\rightarrow$  *Circ*  $(Qubit, \ldots, Qubit)$ | {z } *n* という型の関数として表現される.ここで *Circ* は量子回路を表すモナドである.Quipper では,  $qnot::Qubit \rightarrow Circ Qubit \approx hadamard::Qubit \rightarrow$ *Circ Qubit* などの多数の基本的な量子ゲートが定義 されていて,それをモナドの演算(*>>*=,*return*)で

```
組み合わせることにより,量子回路の記述が可能で
ある.たとえば,circA, circB :: Qubit → Qubit →
(Qubit, Qubit) という量子回路が与えられたときに,
circA の二つ目の出力を,circB の一つ目の入力に繋
げることで得られる 3 入力 3 出力回路を以下のよう
に記述できる.
```
 $circAB :: Qubit \rightarrow Qubit \rightarrow Qubit$ 

```
\rightarrow Circ (Qubit, Qubit, Qubit)
circAB i<sub>1</sub> i<sub>2</sub> i<sub>3</sub> = do
   (s_1, s_2) \leftarrow \text{circA} \, i_1 \, i_2(t_1, t_2) \leftarrow circB \, s_2 \, i_3return (s_1, t_1, t_2)
```
こうして定義された量子回路に対し,Quipper で はシミュレーションしたり,また図として出力したり することが可能である [4,5].

Quipper は量子回路の記述を助けるための様々な 関数を提供している.そうした関数の中で重要な ものの一つである,本論文で主に議論の対象とする *controlled* 関数について述べる.

**2. 1. 1** *controlled* 関数

制御付きのゲートとは,制御ビットが 1 であるとき のみ特定のゲートを適用するゲートである。たとえ ば,制御 NOT ゲートは,二つの入力を取り,一つの ビットが1であるときだけ、もう一方のビットを反転 させる.制御 NOT ゲートは可逆回路を記述するため の基本回路の一つであり,量子回路においても重要で ある.Quipper では,こうした制御付きのゲートを 作るための関数, controlled を提供している. たとえ ば,*controlled* を使うことで以下のように制御 NOT ゲートを定義することができる.

```
\text{cnot} :: \text{Qubit} \rightarrow \text{Qubit} \rightarrow \text{Circ} (\text{Qubit}, \text{Qubit})cnot a b =do
```

```
a' \leftarrow qnot \ a 'controlled' b
```

```
return (a', b)
```
ここで,*qnot* ::*Qubit → Circ Qubit* は(量子)NOT ゲートである.

具体的には,*controlled* は *ControlSource c ⇒ Circ a → c → Circ a* という型を持つ.直観的に は,*controlled* (*g a*) *c* は制御ビット(の組)*c* が全て 1 であるときにゲート *g* を *a* に適用するようなゲー トを表す.ここで,制約 *ControlSource c* は *c* が制御 ビットとして有効な型,具体的には古典ビットまとは 量子ビットからなる組であることを表している。これ により,以下のように複数の制御ビットを持つ関数を *controlled* 関数一つで記述が可能となっている.

 $ccnot :: Qubit \rightarrow Qubit \rightarrow Qubit$ *→ Circ* (*Qubit, Qubit, Qubit*)  $ccnot a b c =$ **do**  $a' \leftarrow qnot \ a' controlled' (b, c)$ *return*  $(a', b, c)$ 

**2. 1. 2** 問題点

Quipper は量子ビットを Haskell の通常のデータ として表現しているため,次のような記述が可能で ある.

例 **1** (*badcirc*)**.** この例では,量子ビット *a* の複製, 量子ビット b の破棄が起きている. これは量子回路 として実現不可能な操作である.

 $badicirc :: Qubit \rightarrow Qubit \rightarrow Circ Qubit$  $badicirc a b =$ **do** *a ← hadamard a b ← hadamard b*  $a \leftarrow qnot \ a \ 'controlled' \ a$ *return a*

## **2. 2** 線形 *λ* 計算の **Polakow** による **Haskell** へ の埋め込み

Polakow は線形 *λ* 計算を Haskell に埋め込む手法 を提案した [7].

素朴な線形 *λ* 計算の埋め込み手法の一つは, Γ *⊢ e* : *τ* という項を *LLam* Γ *τ* のような de Bruijn 表現で表すことである.しかしながら,この手法は埋 め込み実装において問題がある.例として,以下の線 <sup>形</sup> *λ* 計算における関数適用の型付け規則を考える.*†*<sup>1</sup>

$$
\frac{\Gamma = \Gamma_1 \uplus \Gamma_2 \quad \Gamma_1 \vdash e_1 \vdash \tau \multimap \tau' \quad \Gamma_2 \vdash e_2 \vdash \tau}{\Gamma \vdash e_1 \; e_2 : \tau'}
$$

ここで,Γ *⊢ e*<sup>1</sup> *e*<sup>2</sup> : *τ ′* であることを確認する

*†*1 本稿では説明を単純にするため,特に必要な場合を除 いて非線形型環境を無視する.

には, Γ = Γ<sub>1</sub> ⊎ Γ<sub>2</sub> という型環境 Γ<sub>1</sub> と Γ<sub>2</sub> で, Γ<sup>1</sup> *⊢ e*<sup>1</sup> : *τ* ⊸ *τ ′* で Γ<sup>2</sup> *⊢ e*<sup>2</sup> : *τ* であるものを発 見する必要がある.しかし,このような型環境の発見 を Haskell の型推論器に行わせるのは用意ではない.

この問題点を解決するため,Polakow は IO-*⊤* シ ステムという線形 *λ* 計算の変種を提案している [7]. 主なアイデアは元の線形 *λ* 計算における型環境 Γ を, その差分 Γ<sup>1</sup> *\* Γ<sup>2</sup> が Γ を表すような入力型環境 Γ<sup>1</sup> と 出力型環境 $\Gamma_2$ の組により表現することである.たと えば,線形 *λ* 計算の ⊸ に関するフラグメントに対す る型付け規則は以下となる.

$$
\frac{\Gamma_1, x : \tau, \Gamma'_1) \setminus (\Gamma_2, \square, \Gamma'_2) \vdash x : \tau}{\Gamma_1 \setminus \Gamma_2 \vdash e_1 : \tau \multimap \tau' \quad \Gamma_2 \setminus \Gamma_3 \vdash e_2 : \tau'}
$$
\n
$$
\frac{\Gamma_1 \setminus \Gamma_3 \vdash e_1 e_2 : \tau'}{\Gamma_1 \setminus \Gamma_2 \vdash \lambda x. e : \tau \multimap \tau'}
$$

入力の型環境が与えられたときに出力の型環境が高々 一つに定まることに注意する.しかし上記の型システ ムは,線形 *λ* 計算の加法的直積型(&)のフラグメン トを考えた場合には十分でなく,出力の型環境が入力 の型環境から定まらなくなる.それを避けるために IO-*⊤* システムでは,型判断に *⊤*(& の単位元)の導 入則に対応する型付け規則がその導出木において使 用されたかを表すフラグ *b* を含め,Γ<sup>1</sup> *\* Γ<sup>2</sup> *⊢<sup>b</sup> e* : *τ* という形の型判断を扱う. しかし、本稿では & およ び *⊤* は扱わないため,この詳細は割愛する.

Polakow の埋め込みでは, Γ<sub>1</sub> *\* Γ<sub>2</sub>  $\vdash$ *<sub>b</sub> e* : *τ* なるよ うな項を型クラス *LLC* を用いて表す.直観的には, *LLC repr* は *repr vid b i o t* が上記の項を表す抽象 型であることを表している.ここで,*repr* は

 $repr :: Nat \rightarrow Bool \rightarrow$ 

$$
[{\mathit{Maybe Nat}}] \rightarrow [{\mathit{Maybe Nat}}] \rightarrow
$$

 $Type \rightarrow Type$ 

という kind を持ち,*vid*,*b*,*i*,*o*,*t* はそれぞれ以 下を表している.

- *• vid* は現在の de Brujin レベル(すなわち,束縛 の深さ)を表す. 型レベルの変数名の表現として 利用される.
- *• b* は Γ<sup>1</sup> *\* Γ<sup>2</sup> *⊢<sup>b</sup> e* : *τ* の *b* を表す.
- *• i* は入力型環境 Γ<sup>1</sup> を表す.しかし型情報自体は 持たない.
- *ο* は出力型環境 Γ2 を表す. しかし型情報自体は 持たない.
- *• t* は項の線形型 *τ* を表す.
- ここで,*Nat* は
	- **data**  $Nat = Z \mid S \text{ } Nat$

で定義される kind(DataKinds 拡張により昇華)で ある.

*LLC* は線形 *λ* 計算の各構文に対応するメソッドを 持つ. 以下,本稿で使用するもののみに絞り説明する.

**2. 2. 1** *llam* および (^) メソッド

メソッド *llam* は,線形関数抽象 *λx.e* に対応する. *llam* ::

(*VarOk b var* ) *⇒*

(*LVar repr vid s →*

 $r$ *epr* (*S vid*) *b* (*Just vid* : *i*) (*var* : *o*) *t*)  $\rightarrow$ *repr vid b i o*  $(s \multimap t)$ 

*LVar repr vid a* は線形 *λ* 計算における変数式の型で ある.

**type**  $LVar$  repr (*vid*  $:: Nat$ )  $a =$ *forall* (*v* :: *Nat*)

(*i* :: [*Maybe Nat* ])

$$
(o::[{ Maybe Nat}]).
$$

*Consume vid i o*  $\Rightarrow$  *repr v False i o a* 直観的には,*LVar* 型は以下の規則に対応している.

 $(\Gamma_1, x : \tau, \Gamma'_1) \setminus (\Gamma_2, \square, \Gamma'_2) \vdash_{False} x : \tau$ 

ここで,*Consume vid i o* という制約により,*i* が型 レベル変数名 *vid* を含む型環境であり,*o* はそれを消 費して得られるものであることが保証される.*⊤* の 扱い立ち入る必要があるため *VarOk* の定義は割愛す るが,制約 *VarOk b var* は *b* が *False* ならば(つま り,*⊤* の導入が行われていない),*var* が *Nothing* と ならなければならないことを述べておく.メソッド *llam* は,Haskell の関数により,線形 *λ* 計算の束縛 を表現している.そのため,*llam* \$ *λx → x* のよう に,Haskell の関数抽象を用いて線形関数を定義可能 である.

メソッド (^) は線形関数の適用を表す.

 $(^{\sim})$  ::  $(Or b_1 b_2 b)$  ⇒ *repr vid*  $b_1$  *i*  $h$  ( $s \rightarrow t$ )  $\rightarrow$ *repr vid b*<sup>2</sup> *h o s → repr vid b i o t*

ここで,*Or b*<sup>1</sup> *b*<sup>2</sup> *b* は *b* が *b*<sup>1</sup> *∨ b*<sup>2</sup> であることを表 す型クラスである.

**2. 2. 2** *ulam* および \$\$ メソッド

Polakow による埋め込み手法は,非線形な関数と その適用についても表現可能である.

メソッド *ulam* は,非線形関数抽象を表す.

```
ulan :: (UVar repr s \rightarrow repr vid b i o t) \rightarrowrepr vid b i o (s \rightarrow t)
```
ここで,*UVar repr a* は以下のように定義される型 である.

**type**  $UVar$  repr  $a =$ 

*forall* (*vid* :: *Nat*) (*i* :: [*Maybe Nat* ])*.*

*repr vid False i i a*

*UVar repr vid a* は線形 *λ* 計算における非線形な変 数式を表す.つまり,以下の規則に対応する.

 $\Delta$ ; Γ  $\Gamma$  *Γ F<sub>False</sub>*  $x : \Delta(x)$ 

```
ここで. △ は非線形型環境である.
 対応して,($$) は非線形関数の適用を表す.†2
   (\$\$\) :: repr \text{ vid } b \text{ i } o \text{ (a} \rightarrow b) \rightarrowrepr vid b' \vert \vert \vert a \rightarrowrepr vid b i o b
ここで,e1 $$ e2 の e2 が閉じた式であることが要求
されていることに注意する.
 2. 2. 3 bang および letBang メソッド
 線形 λ 計算において,!s は複数回の使用が可能
な型を表す.Polakow の埋め込みにおいては,!s は
```
*Bang s* のように表現される.

メソッド *bang* は,*Bang* を導入する.

*bang* :: *repr vid b*  $\Box$   $\Box$  *s*  $\rightarrow$ 

*repr vid False i i* (*Bang s*)

ここで, repr vid b [] [] s は直観的には(線形な変 数に関して)閉じた式を表している. 閉じた式は、外 部で導入された変数を含まないため複数回の使用が 可能となる.

それに対し,*letBang* は,線形 *λ* 計算における式 **let** !*x* = *e*<sup>1</sup> **in** *e*<sup>2</sup> に対応するメソッドであり,*Bang* を除去する.

*letBang* ::

 $(Or b<sub>1</sub> b<sub>2</sub> b) ⇒$ 

*repr vid*  $b_1$  *i*  $h$  (*Bang s*)  $\rightarrow$ 

 $(UVar \, repr \, a \rightarrow repr \, vid \, b_2 \, h \, o \, t) \rightarrow$ 

*repr vid b i o t*

ここでも *llam* と同様,線形 *λ* 計算の束縛が Haskell の関数により表現されているが,*llam* と異なりここ では *UVar* が使われている.そのため,*letBang e k* の *k* は入力を複数回使用可能である.

**2. 2. 4** *one*,*letOne*,(*⊗*) および *letStar* メソッド

Polakow の埋め込み手法は,テンソル積型(乗法 的直積型)およびその単位元についても表現可能で ある.

メソッド (*⊗*) はテンソル積を導入する.

 $(⊗) :: (Or b<sub>1</sub> b<sub>2</sub> b) ⇒$ *repr vid*  $b_1$  *i*  $h$  *a*  $\rightarrow$ *repr vid*  $b_2$  *h*  $o$   $b \rightarrow$ *repr vid b i o*  $(a \otimes b)$ 

第一引数の入力型環境が i, 出力型環境境が h, 第二 引数の入力型環境が *h*,出力型環境が *o* となっている ことに注意する. このことは、第1引数と第2引数 の式の間で変数の重複がないことを表している.

メ ソッド letStar は, 線形 λ 計算における式 **let** *x ⊗ y* = *e*<sup>1</sup> **in** *e*<sup>2</sup> に対応する.ここでも,*llam* や *letBang* の場合と同様に線形 *λ* 計算における束縛が Haskell における関数として表現されていることに注 意する.

*<sup>†</sup>*2 Haskell では *repr vid b′* [ ] [ ] *a* のように書くと [ ] が (型レベルの)空リストでなくリストの型構成子とし て解釈されてしまうため本来は *repr vid b′ ′*[ ] *′* [ ] *a* のように記述する必要があるが,本稿では記述の簡便 のためこれを無視する.

```
letStar :: (VarOk b<sub>2</sub> vid<sub>1</sub>VarOk b2 vid 2,
                Or b_1 b_2 b) ⇒
               repr vid b_1 i h(a \otimes b) \rightarrow(LVar repr vid a →
                  LVar repr (S \text{ vid}) b \rightarrowrepr (S (S vid)) b2
                        (Just vid : Just (S vid) : h)
                        (vid_1 : vid_2 : o) c) \rightarrowrepr vid b i o c
  メソッド one はテンソル積の単位元を表す.
    one :: repr vid False i i One
  メソッド letOne は,線形 λ 計算における式 let ⟨⟩ =
e1 in e2 に対応するメソッドであり,One 型の値を
除去する.
    letOne :: (Or b<sub>1</sub> b<sub>2</sub> b) ⇒repr vid b_1 i h (One) \rightarrowrepr vid b2 h o a →
               repr vid b i o a
  たとえば,a と a ⊗ One の間の相互変換は以下の
ように記述できる.
    introOneL :: LLC repr ⇒
                   UVar repr (a ⊸ a ⊗ One)
    introOneL = \text{llam }\$\lambda a \rightarrow a \otimes oneelimOneL :: LLC repr \RightarrowUVar repr (a \otimes One \rightarrow a)elimOneL = llam \$ \lambda a_0 \rightarrow letStar \text{ } a_0 \$ \lambda a_0 \rightarrow
```
*letOne o* \$ *a*

#### **3 Linear Quipper**

本節では、Quipper に Polakow の埋め込み技法を 適用することにより,埋め込み線形量子プログラミン グ言語 Linear Quipper を実現する.

### **3. 1** 基本的なアイデアとその問題点

基本的なアイデアは,Quipper における関数を線 形関数におきかえること,つまり *n* 入力 *n* 出力の量 子回路を以下のような線形型を用いて表現すること である.

*Qubit* ⊸ *· · ·* ⊸ *Qubit* | {z } *n* ⊸ *Circ* (*Qubit ⊗ · · · ⊗ Qubit*) | {z } *n* それに対応し,Quipper の提供する各関数について, 元々*→* を用いていた部分を ⊸ で置き換え,以下のよ うに型クラス *LLC* をそれらの関数で拡張した型クラ ス *LinearQuipper* を提供する.

**class**  $LLC$  repr  $\Rightarrow$  *LinearQuipper repr* where *. . .*

たとえば,Quipper の関数 *hadamard* :: *Qubit → Circ Qubit* は,以下の *LinearQupper* のメソッドと して表現される.

*hadamard* :: *UVar repr* (*Qubit* ⊸ *Circ Qubit*) ここで,*UVar* は *hadamard* 自体は何回も使用できる ことを表している。また、古典ビットを入力とする回 路は非線形関数に対応させ,古典ビットを出力とする 回路は Bang 型を返す関数に対応させる. たとえば, Quipper の関数 *qinit qubit* :: *Bool → Circ Qubit* と *measure qubit* :: *Qubit → Circ Bit* は以下の *LinearQuipper* のメソッドとして表現される.

 $qinit_qubit :: Uvar repr (Bool \rightarrow Circ Qubit)$ *measure qubit* ::

*UVar repr* (*Qubit* ⊸ *Circ* (*Bang Bit*))

しかし,このアイデアを単純に適用するだけでは以 下の理由により不十分である.

- *•* Quipper では,**do** 記法を用いて回路を記述する が,単純に (*>>*=)::*m a →* (*a → m b*) *→ m b* を, (*>>*=) ::*UVar expr* (*m a* ⊸ (*a* ⊸ *m b*) ⊸ *m b*) に置き換えてしまうと **do** 記法が使用できなく なる.
- *•* Quipper の一部の関数は単純に線形型を与える ことが難しい.たとえば,前節の *cnot* の例が示 すように,*controlled* 関数は第 2 引数の量子ビッ トを消費しない.
- *•* (*⊗*) や *Bang* 型は回路の記述で頻繁に使用される が,*LLC* のメソッドをそのまま利用したのでは, *letBang* や *letStar* を用いて陽に *Bang* や (*⊗*) を 一つ一つ分解しなければならない.これにより, ネストされたパターンを使用している Quipper のプログラムに対し,対応する Linear Quipper

のプログラムは大きく形が異なったものになって しまう.

以下では,これらのそれぞれの問題点についての解決 法を議論する.

#### **3. 2** モナドのメソッドの表現

前述の通り,我々は Linear Quipper においても **do** 記法を利用したい.一つの方法は GHC 拡張の RebindableSyntax 使うことであるが,そのためには *return* および (*>>*=) は

(*>>*=) :: ??? *→* (??? *→* ???) *→* ??? *return* :: ??? *→* ???

という形の型を持たなければならない.このこ とは,たとえば **do** *{p ← e*1; *return e*<sup>2</sup> *}* という **do** 式が *e*<sup>1</sup> *>>*= *λp → return e*<sup>2</sup> といった形の式に 翻訳されるためである.しかし,(*>>*=) を素朴に (*>>*=) :: *UVar expr* (*m a* ⊸ (*a* ⊸ *m b*) ⊸ *m b*) と表現してしまうと、型が上記の形でないため RebindableSyntax を活用できない.

**3. 2. 1** (*>>*=) メソッド

基本的なアイデアは,(*>>*=) を以下の型付け規則を 持つ言語要素として扱うことである.

> $\Gamma_1 \vdash e_1 : \text{Circ } \tau \quad \Gamma_2, x : \tau \vdash e_2 : \text{Circ } \tau'$  $\Gamma_1 \uplus \Gamma_2 \vdash e_1 \ggg (\lambda x.e_2) : \text{Circ } \tau'$

この構文要素は *llam* や (^) の類推から以下の型を 与えることができる.

 $(\ggg)$  ::

(*Or b*<sup>1</sup> *b*<sup>2</sup> *b, VarOk b*<sup>2</sup> *var* ) *⇒*

*repr vid*  $b_1$  *i*  $h$  (*Circ s*)  $\rightarrow$ 

(*LVar repr vid a →*

```
repr (S vid) b2 (Just vid : h)
```

```
(var: o) (Circ s)) \rightarrow
```

```
repr vid b i o (Circ t)
```
上記において,束縛の扱いは *llam* と同様であり,環 境や *⊤* フラグの扱いは (^) と同様である.

**3. 2. 2** *return* メソッド

同様のアイデアにより,*return* もより簡潔に表現 することができる.具体的には,*return* を以下の型 付け規則を持つ言語要素として考える.

$$
\frac{\Gamma_1 \vdash e : \tau}{\Gamma \vdash return \ e : \text{Circ } \tau}
$$

対応して,我々は *return* に以下の型を与えることが できる.

*return* :: *repr vid b i o a*  $\rightarrow$ 

*repr vid b i o* (*Circ a*)

これらのメソッドより, Linear Quipper において も **do** 記法を利用して量子回路をプログラムすること が可能である.たとえば,入力に *qnot* を二度適用す る回路は以下のように記述可能である.

*qnotnot* ::

*LinearQuipper repr ⇒*

*UVar repr* (*Qubit* ⊸ *Circ Qubit*)

$$
\mathit{qnotnot} = \mathit{llam}\ \$ \lambda a \to \mathbf{do}
$$

$$
a' \leftarrow qnot \ a
$$

$$
a'' \leftarrow qnot \ a'
$$

*return a′′*

ここで,上記で定義した (*>>*=) および *return* がスコー プ内に存在していることを仮定している.

**3. 2. 3** (*>>*) メソッド

Quipper  $\mathcal{C}$ は, *qterm\_qubit* :: *Qubit*  $\rightarrow$  *Bool*  $\rightarrow$ *Circ* () を用いて *qterm qubit q b* と書くことで,量 子ビット *q* の値が *b* となっていることをアサートし,量 子ビットを破棄することが可能である.これは,*q* が出 力 ancilla ビットになっていることを意味する.しかし, 上記の *>>*= を使ったのでは **do** *{qterm qubit e*<sup>1</sup> *b*; *e*<sup>2</sup> *}* といったコードを排除してしまう.これは上記のコー ドが *qterm qubit e*<sup>1</sup> *b >>*= *λ → e*<sup>2</sup> へと変換される ためである.ここで,(*>>*=) の第二引数は,線形関数 でなければならないが *λ → e*<sup>2</sup> は入力を破棄してい るため,型チェックが通らない.

RebindableSyntax 拡張は,スコープ内に (*>>*) が 定義されていれば,**do** *{e*1; *e*<sup>2</sup> *}* を *e*<sup>1</sup> *>> e*<sup>2</sup> のように (≥) を用いて翻訳する. そのため, 我々は以下のよ うに定義される (*>>*) を提供している.

 $(\gg)$  ::  $(Or b<sub>1</sub> b<sub>2</sub> b, VarOk b<sub>2</sub> var) ⇒$ *repr vid*  $b_1$  *i*  $h$  (*Circ One*)  $\rightarrow$ *repr* (*S vid*) *b*<sup>2</sup>

 $(Nothing : h)(var : o)(Circ e_2) \rightarrow$ *repr vid b i o* (*Circ e*2)  $(\gg) e_1 e_2 = e_1 \gg \lambda x \rightarrow let One \ x \ e_2$ 

#### **3. 3 controlled** 関数

Quipper は *controlled* :: *ControllSource c ⇒ Circ a → c → Circ a* 関数を提供している.こ こで *c* は量子ビットか古典ビットかブール値からな る組であり,第 2. 1 節の *cnot* や *ccnot* の例が示すよ うに,量子ビットを使用した場合でもそれを消費し ない.

素朴には,*controlled* には *ControlSource c ⇒ Circ a* → *c* → *Circ* ( $a \otimes c$ ) と  $a$  と *c* の組を返 す関数として実現可能である.しかしながら,制御つ きゲートは可逆回路において最も基本的な回路の一つ であり,量子回路においても頻繁に利用されるため, この変換はプログラミングを煩雑にしてしまう.

関数 *controlled* に適切な線形型を与えることは容 易ではない.たとえば,以下の型付け規則は,*e*<sup>2</sup> が リソースを消費しないことを表しているはいるもの の,*e*<sup>2</sup> の型検査に現在の型環境とはまったく関係の ない型環境を使用しているため正しくない.

## $Γ_1 ⊢ e_1 : Circ \tau \quad Γ_2 ⊢ e_2 : control bit \nO 2D$  $\Gamma_1 \vdash e_1 \text{ 'controlled' } e_2 : \text{ Circ } \tau$

幸運にも *LLC* では変数の使用情報と型情報が別々 に管理されている(前者は入出力型環境,後者は Haskell が管理している)ため,*e*<sup>2</sup> がリソースを消費 しないことと,現在の型環境と同じ型として使用さ れることの両方を同時に表現することが可能である. 具体的には,*controlled* メソッドは以下の型を持つ.

*controlled* :: *ControlSource c ⇒*

$$
repr\ vid\ b\ i\ h\ (Circ\ a)
$$

*→ repr vid b h o c*

 $\rightarrow$  *repr vid b i h* (*Circ a*)

制約 *ControlSource c* は *c* が,古典/量子ビットある いはブール値のテンソル積からなることを表してい る.ここで,*controlled* の返り値の入力型環境と出力 型環境と,その第一引数の型環境が一致していること に注意する.また,*⊗* の型付け規則のように,第一 引数の出力型環境は第二引数の入力型環境となってい る.そのため,上の型により,*controlled* の第二引数 に使われた量子ビットを消費しないことと,第一引数 と第二引数に同一の量子ビットを使用しないことの二 点が保証される.

なお,*ControlSource* は Quipper の提供する同名の 型クラスと同一である.この型クラスが Linear Quipper においても再利用可能なのは,*a ⊗ b* が (*a, b*) の 型シノニムとして定義されていることによる.この  $a$  ⊗  $b$  と  $(a, b)$  の同一視は安全なである. なぜなら, 型 *repr* が抽象化されている限りにおいて *a ⊗ b* 型の 値は Linear Quipper のメソッドを通してしか操作で きないためである.

例 **2** (*cnot*, *ccnot*)**.** 第 2. 1 節の *cnot* と *ccnot* は Linear Quipper でもほぼ同等の形で記述することがで きる.

*cnot* :: *LinearQuipper repr ⇒ UVar repr* (*Qubit* ⊸ *Qubit* ⊸ *Circ* (*Qubit ⊗ Qubit*))  $\text{cnot} = \text{llam} \text{ } \text{\textsterling} \text{ } \lambda a \rightarrow \text{llam} \text{ } \text{\textsterling} \lambda b \rightarrow \text{do}$  $a' \leftarrow qnot \ a' \text{ 'controlled' } b$ *return*  $(a' \otimes b)$ *ccnot* :: *LinearQuipper repr ⇒ UVar repr* (*Qubit* ⊸ *Qubit* ⊸ *Qubit* ⊸ *Circ* (*Qubit ⊗ Qubit ⊗ Qubit*))  $ccnot =$ *llam*  $\& \lambda a \rightarrow$  $llam \$   $\lambda b \rightarrow llam \$   $\lambda c \rightarrow$  **do**  $a' \leftarrow qnot \ a' controlled' (b \otimes c)$ *return*  $(a' \otimes b \otimes c)$ 

#### **3. 4** パターンマッチングの表現

Linear Quipper のコアなメソッドのみでは,ネス トしたテンソル積を扱うのは煩雑である。たとえば, 以下は Quipper で NAND 回路を記述したプログラ ムである.可逆性のため,返り値の組の第 2 要素と 第 3 要素はゴミ出力となっている.

```
nand<sub>orig</sub> a b =do
          c ← qinit False -- ancilla bit
         (c, a, b) \leftarrow \text{ccnot } c \text{ a } bc \leftarrow qnot \ creturn (c, a, b)
同等のプログラムを Linear Quipper で記述すると以
下となる.
      nand<sub>lin</sub> = llam $ \lambda a \rightarrow llam $ \lambda b \rightarrow do
          c \leftarrow \text{qinit}\text{-}\text{qubit} $$ false
          cab \leftarrow \text{ccnot} \land c \land a \land bletStar cab \& \lambda c ab \rightarrowletStar ab \$\lambda a b \rightarrow do
                 c \leftarrow qnot \sim creturn (c \otimes a \otimes b)
```
ここで,Linear Quipper では *ccnot* の出力は (*Qubit⊗ Qubit*) *⊗ Qubit* であるため,それを分解するのに *letStar* のネストが必要となっている.一般に,複数 個の Qubit を返す関数を利用する際に,その個数だ け *letStar* のネストが必要になってしまう.

Haskell に詳しい読者は PatternSynonym を用い れば問題がないように思うかもしれないが,これも **難しい. なぜならば**, *LLC* では *repr* . . . ( $a \otimes b$ ) ⊸ (*repr . . . a, repr . . . b*) という関数を定義することが難 しいためである.テンソル積と違い組についてはその 要素の使用に制限がないことに注意する.

そこで,我々は un-unparsing コンビネータ [2] に 倣い,パターンを継続渡し形式で表現することによ り,合成可能なパターンを実現する.より具体的に は,パターンは,そのマッチングによって束縛される 自由変数の値を引き数にとる継続を入力にとる関数 として表現される.

もっとも基本形なパターンは変数パターンである. これは以下の関数として表される.

*pvar* :: (*Or b*<sup>1</sup> *b*<sup>2</sup> *b, VarOk b*<sup>1</sup> *v*) *⇒ repr vid*  $b_2$  *h*  $o$   $a \rightarrow$ (*LVar repr vid a →*  $r$ *epr* (*S vid*)  $b_1$  (*Just vid* : *i*) (*var* : *h*)  $b$ )  $\rightarrow$ *repr vid b i o b pvar a*  $k =$ *llam*  $k \uparrow a$ たとえば,*pvar e*<sup>1</sup> \$ *λx → e*<sup>2</sup> と書くことにより, **let** *x* = *e*<sup>1</sup> **in** *e*<sup>2</sup> に対応するプログラムを表現するこ とができる.ここで,*pvar* の型は,(*>>*=) の型から *Circ* を除いたものであることに注意する. テンソル積パターン *p*<sup>1</sup> @\* *p*<sup>2</sup> は,*letStar* を用いて 入力を分解し,それを部分パターン *p*<sup>1</sup> と *p*<sup>2</sup> に渡し, その結果を組として継続に渡す.  $(Q*)$  :: (*VarOk b*<sub>2</sub> *var*<sub>1</sub>*, VarOk b*<sub>2</sub> *var*<sub>2</sub>*, Or b*<sup>1</sup> *b*<sup>2</sup> *b, Consume vid i*<sup>1</sup> *i*2*, Consume* (*S vid*)  $i_2$  *o*<sub>2</sub>) ⇒  $(repr\ v_1\ False\ i_1\ o_1\ a_1 \rightarrow$  $(a_2 \rightarrow t_1) \rightarrow$ *repr*  $(S(S \text{ vid})) b_2$ (*Just vid* : *Just* (*S vid*) : *h*)  $(var_1 : var_2 : o_3) c) \rightarrow$ 

 $(repr\ v_2\ False\ i_2\ o_2\ b_1 \rightarrow$ 

 $(b_2 \rightarrow t_2) \rightarrow t_1) \rightarrow$ *repr vid*  $b_1$  *i*<sub>3</sub>  $h(a_1 \otimes b_1) \rightarrow$ 

 $((a_2, b_2) \rightarrow t_2) \rightarrow$ 

*repr vid b i*<sup>3</sup> *o*<sup>3</sup> *c*

 $p_1 \otimes p_2 = \lambda z \cdot k \rightarrow letStar \; z \; \hat{\mathbb{S}} \; \lambda a \; b \rightarrow$  $p_1$  *a*  $(\lambda x \rightarrow p_2 b \ (\lambda y \rightarrow k \ (x, y)))$ 

たとえば,(*pvar* @\* *pvar* ) *e*<sup>1</sup> \$ *λ*(*x , y*) *→ e*<sup>2</sup> と書くこ とにより,**let** (*x ⊗ y*) = *e*<sup>1</sup> **in** *e*<sup>2</sup> に対応するプログ ラムを表現することができる.

また,パターンと束縛する変数を近い場所に書け るようにするために,我々は以下の関数も提供して いる.

 $letQ :: t_1 \rightarrow (t_1 \rightarrow t_2 \rightarrow t_3) \rightarrow t_2 \rightarrow t_3$ *letQ*  $e$   $p$   $k = p$   $e$   $k$ たとえば,これらの関数により *nand*lin を以下のよ

```
うに記述することが可能となる.
      nand<sub>lin</sub> = llam \ \lambda a \rightarrow llam \ \lambda b \rightarrow do
         c \leftarrow \text{qinit } $$ false
         cab \leftarrow \text{ccnot} \circ c \circ a \circ bletQ cab
                 (pvar @* pvar @* pvar ) $
                     \lambda((c, a), b) \rightarrowdo
             c \leftarrow qnot \sim creturn (c \otimes a \otimes b)
```
ここで,*pvar* や (@\*) を用いることによって *letStar* のネストの煩雑さを抑られていることに注意する.

こうした継続を用いたパターンの表現は,非線形変 数を導入する *letBang* にも適用可能である.しかし, 線形な変数を導入するパターンと非線形変数を導入 するパターンを組み合わせることは単純ではなく、そ の検討は今後の課題とする.

## **3. 5 Linear Quipper** の項から **Quipper** の項 への変換

Linear Quipper は型クラスで Quipper の構文を表 現しているため,適切なインスタンスを与えることに よりその項を Quipper の項に変換することが可能で ある. 我々は、そのアイデアに従い以下の変換関数を 提供している.

*convert* :: *Corr a r ⇒*

(*forall repr . LinearQuipper repr ⇒*

*repr vid b i o a*)  $\rightarrow$  *r* 

ここで,*Corr* は以下のように定義される型クラスで あり,線形型システムにおける型構成子と通常の型構 成子との対応を表現している.

```
class Corr a b \mid a \rightarrow b where
```

```
to :: a \rightarrow bfrom \therefore b \rightarrow a
```
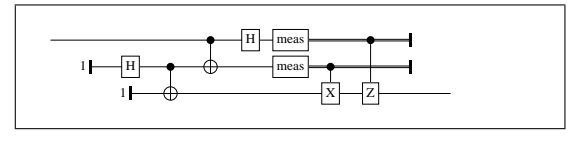

図 **1** 量子テレポーテーションを行う回路

**instance** *Corr Qubit Qubit* **where** *. . .*

*. . .* **instance** *Corr One* () **where** *. . .* **instance** (*Corr a a′ , Corr b b′* ) *⇒ Corr*  $(a \rightarrow b)$   $(a' \rightarrow b')$  where  $\dots$ **instance** (*Corr a a′ , Corr b b′* ) *⇒*

*Corr*  $(a \otimes b)$   $(a', b')$  where  $\dots$ 

**instance** (*Corr a a′* )

*⇒ Corr* (*Bang a*) *a ′* **where** *....*

## **4** 評価

本節では,量子テレポーテーションを行う回路(図 1)を Quipper および Linear Quipper の両者で記述 することにより, Linear Quipper の記述性を評価す る.Quipper における,量子テレポーテーンションの プログラムは[4] のものを用いた.

図 2 および図 4 に Quipper における量子テレポー テーションの実装を,図 3 および図 5 に Linear Quipper における量子テレポーテーションの実装を示す. 図 2 と図 3 を比較すると,比較的単純な補助関数に ついては,Quipper と Linear Quipper のプログラム の差は小さい. 一方で, 図4と図5を比較すると, テ ンソル積や ! 型の分解を伴う *teleport* 関数について は,Quipper と Linear Quipper の差は大きいことが わかる.これは,3. 4 節で述べたように,Haskell レ ベルのパターンマッチングを用いてテンソル積や ! 型 の分解を行えないことが原因である.特に *teleport* 関 数においては,*bell00* も *alice* についても組を返すの で,その差が顕著となる.

通常の線形でないプログラムに対しては、図5の ようなプログラムも,継続モナドを用いることで **do** 記法を用いたプログラムとして表現することが可能 な場合がある.同様のアプローチが Linear Quipper に対しても可能か否かの検討は今後の課題である.

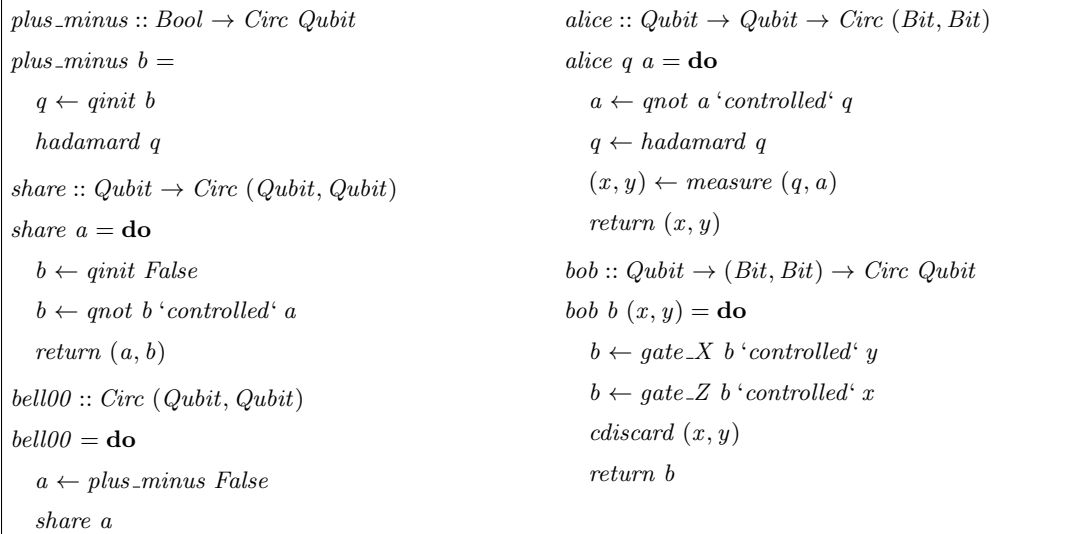

図 **2 Quipper** における量子テレポーテーションの実装(補助関数)

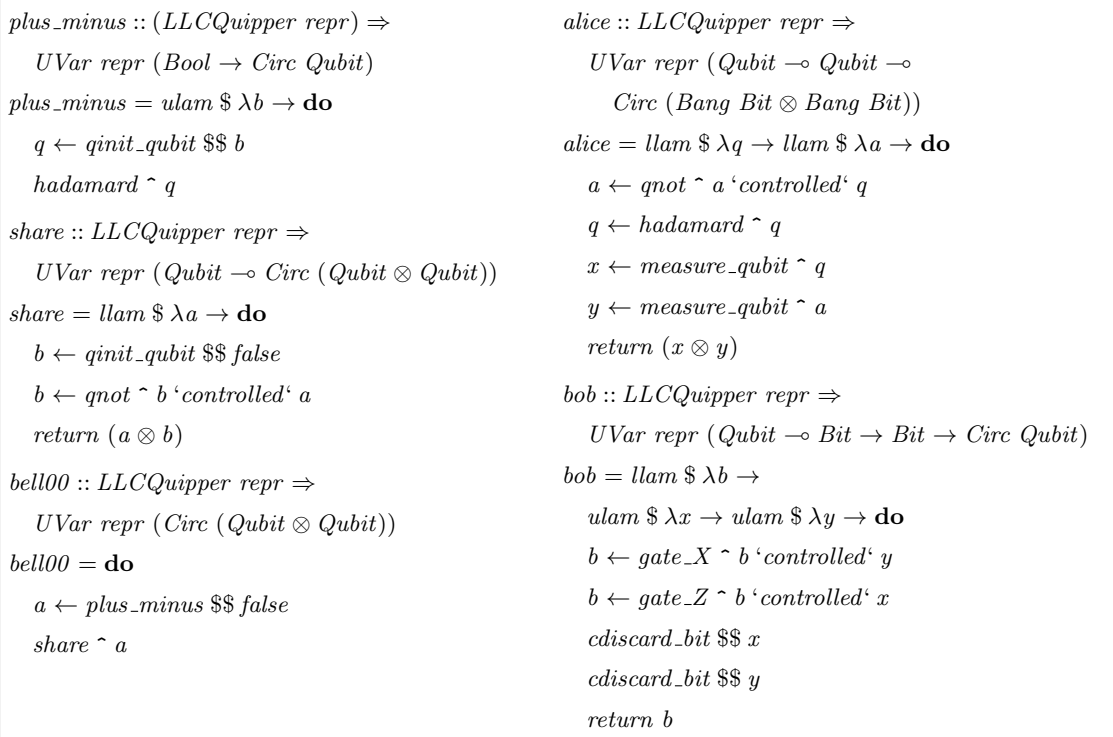

## 図 **3 Linear Quipper** における量子テレポーテーションの実装(補助関数)

#### **5** 関連研究

計算 [11] がある.これは *λ* 計算を基に,量子回路を

量子プログラミング言語の基礎理論としては量子 *λ* 論理を基にし,静的に量子ビットの複製や破棄を防い関数として表現する方法を提案している. また,型付 き量子 *λ* 計算 [9] もまた提案されている.これは線形

 $t \neq \text{P}$   $\text{C}$  *teleport*  $\therefore$  *Qubit*  $\rightarrow$  *Circ Qubit teleport*  $q =$ **do**  $(a, b) \leftarrow \text{below}$  $(x, y) \leftarrow$  *alice* q a *bob b*  $(x, y)$ 

図 **4 Quipper** における *teleport* 関数

```
teleport :: LLCQuipper repr ⇒
   UVar repr (Qubit ⊸ Circ Qubit)
teleport = llam \lambda q \rightarrowletQM bell00 (pvar \& pvar) \& \lambda(a, b) \rightarrowletQM (alice \hat{q} \hat{q} \hat{q} a) (pvar \mathbb{Q}* pvar) \hat{\mathbb{Z}} \lambda(x, y) \rightarrowletBanq x \$ \lambda x \rightarrowletBanq \ y \ \$\lambda y \rightarrow bob \ \ \ \ \ b \ \ \ \$ \ x \ \ \$\ \ yletQM \space m \space p \space k = m \gg \lambda a \rightarrow letQ \space a \space p \space k
```
図 **5 Linear Quipper** における *teleport* 関数

でいる.

実装としては,命令型と関数型それぞれに様々な量 子プログラミング言語が提案されている. 命令型量 子プログラミング言語としては QCL [6] を始め, 最 近では Q# [10] が提案されている.関数型プログラ ミング言語では QPL [8] や,QML [1],Quipper 等 がある.QPL はこれらの中で最初に提案され,他の 関数型量子プログラミング言語に影響を与えている. QML は Haskell に似た文法で量子回路を記述でき, 線形型システムを備えている.Quipper は Haskell の 埋め込み言語であり,Haskell の関数として量子回路 を記述する.

Quipper の基本概念については,*"Thus, the basic abstraction offered by Quipper is that a quantum operation is a function that inputs some quantum data, performs state changes on it, and then outputs the changed quantum data."* [5] と述べられて いる. よって本研究ではそのポリシーにしたがって Quipper の各関数に線形型を与えた.しかしながら Quipper では,*Qubit* 型は実際にはワイヤを表して おり,たとえば以下のように命令的な記述も許容さ

れる.

```
\text{cnot} :: \text{Qubit} \rightarrow \text{Qubit} \rightarrow \text{Circ } \text{Qubit}\textit{cnot } a \textit{c} = \textbf{do}qnot a 'controlled' c
    return a
```
Linear Quipper の実装方針では,*Qubit* は量子ビッ トそのものを表現しているため,このような命令的な 記述を扱うには大きな変更が必要となる.

Haskell に線形型を取り入れる技法としては、GHC の LinearTypes 拡張 [3] の実装が行われている.LinearTypes 拡張を用いると, Polakow の埋め込み技 法 [7] とは異なり, Haskell の通常の構文を用いて, 線 型型プログラムを記述できるようになる. 例えば,(^) や (\$\$) といったメソッドが不要となり,Linear Quipper では煩雑になってしてしまうテンソル積の分解も, パターンマッチを用いて簡潔に記述できるようになる と予想される.また,関数の線形型に関する多相型を 利用でき,例えば量子ビットと古典ビットに関する一 部の処理を別々に定義する必要がなくなると予想され る.しかし LinearTypes 拡張付きの Haskell を含む通 常の線型型付きプログラミング言語においては,一部 の Quipper の関数を直接表現するのは難しい. 例えば, Quipper の関数 *controlled* は, Linear Quipper のよ うに制御ビットを消費しないことを制約する型を与え るのは困難であり,*controlled* :: *ControlSource c ⇒ Qubit* ⊸ *c* ⊸ *Circ* (*Qubit ⊗ c*) のような型を持つ関 数として実装する必要があるだろう. また、現時点に おいては LinearTypes 拡張は GHC に取り入れられ る予定はない. それに対して Linear Quipper は現在 の GHC(バージョン 8.2.2)で利用可能である.

#### **6** 結論

本研究の成果は,埋め込み線形型付き量子プログラ ミング言語 Linear Quipper を提案したことである. Linear Quipper では量子ビットの複製,破棄を許容 しないため,より安全な量子回路を設計することがで きる.またその中で,単純に線形型をつけることがで きない Quipper のメソッドのための LLC の応用や, 記述性の向上のための RebindableSyntax 拡張を用 いた **do** 構文の利用手法,継続渡し形式を用いた (*⊗*) に対するパターンマッチングの提案を行った.

現時点では,Linear Quipper は Quipper の全ての

関数を備えているわけではない.それらの実装が今後 の課題である.

#### 参 考 文 献

- [1] Altenkirch, T. and Grattage, J.: A Functional Quantum Programming Language, *20th IEEE Symposium on Logic in Computer Science (LICS 2005), 26-29 June 2005, Chicago, IL, USA, Proceedings*, IEEE Computer Society, 2005, pp. 249–258.
- [ 2 ] Asai, K., Kiselyov, O., and Shan, C.: Functional un*|*unparsing, *Higher-Order and Symbolic Computation*, Vol. 24, No. 4(2011), pp. 311–340.
- [ 3 ] Bernardy, J., Boespflug, M., Newton, R. R., Peyton Jones, S., and Spiwack, A.: Linear Haskell: practical linearity in a higher-order polymorphic language, *PACMPL*, Vol. 2, No. POPL(2018), pp. 5:1–5:29.
- [ 4 ] Green, A. S., Lumsdaine, P. L., Ross, N. J., Selinger, P., and Valiron, B.: An Introduction to Quantum Programming in Quipper, *Reversible Computation - 5th International Conference, RC 2013, Victoria, BC, Canada, July 4-5, 2013. Proceedings*, Dueck, G. W. and Miller, D. M.(eds.), Lecture Notes in Computer Science, Vol. 7948, Springer, 2013, pp. 110–124.
- [ 5 ] Green, A. S., Lumsdaine, P. L., Ross, N. J.,

Selinger, P., and Valiron, B.: Quipper: a scalable quantum programming language, *ACM SIG-PLAN Conference on Programming Language Design and Implementation, PLDI '13, Seattle, WA, USA, June 16-19, 2013*, Boehm, H. and Flanagan, C.(eds.), ACM, 2013, pp. 333–342.

- $[6]$  Ømer, B.: A Procedural Formalism for Quantum Computing, Master's thesis, Department of Theoretical Physics Technical University of Vienna, 1998.
- [ 7 ] Polakow, J.: Embedding a full linear Lambda calculus in Haskell, *Proceedings of the 8th ACM SIGPLAN Symposium on Haskell, Haskell 2015, Vancouver, BC, Canada, September 3-4, 2015*, Lippmeier, B.(ed.), ACM, 2015, pp. 177–188.
- [ 8 ] Selinger, P.: Towards a quantum programming language, *Mathematical Structures in Computer Science*, Vol. 14, No. 4(2004), pp. 527–586.
- [ 9 ] Selinger, P. and Valiron, B.: A lambda calculus for quantum computation with classical control, *Mathematical Structures in Computer Science*, Vol. 16, No. 3(2006), pp. 527–552.
- [10] Svore, K. M., Geller, A., Troyer, M., Azariah, J., Granade, C. E., Heim, B., Kliuchnikov, V., Mykhailova, M., Paz, A., and Roetteler, M.: Q#: Enabling scalable quantum computing and development with a high-level domain-specific language, *CoRR*, Vol. abs/1803.00652(2018).
- [11] van Tonder, A.: A Lambda Calculus for Quantum Computation, *SIAM J. Comput.*, Vol. 33, No. 5(2004), pp. 1109–1135.